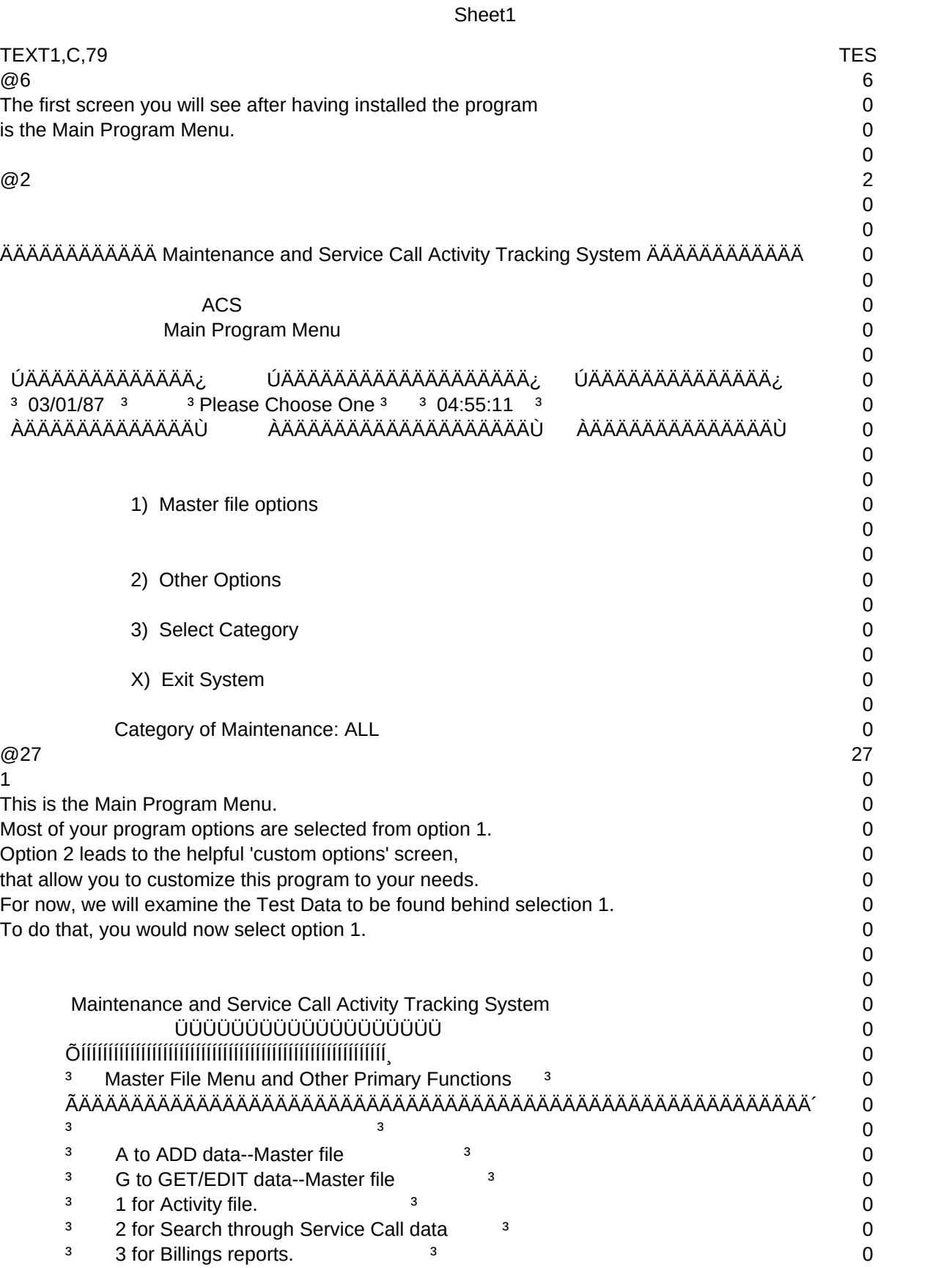

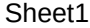

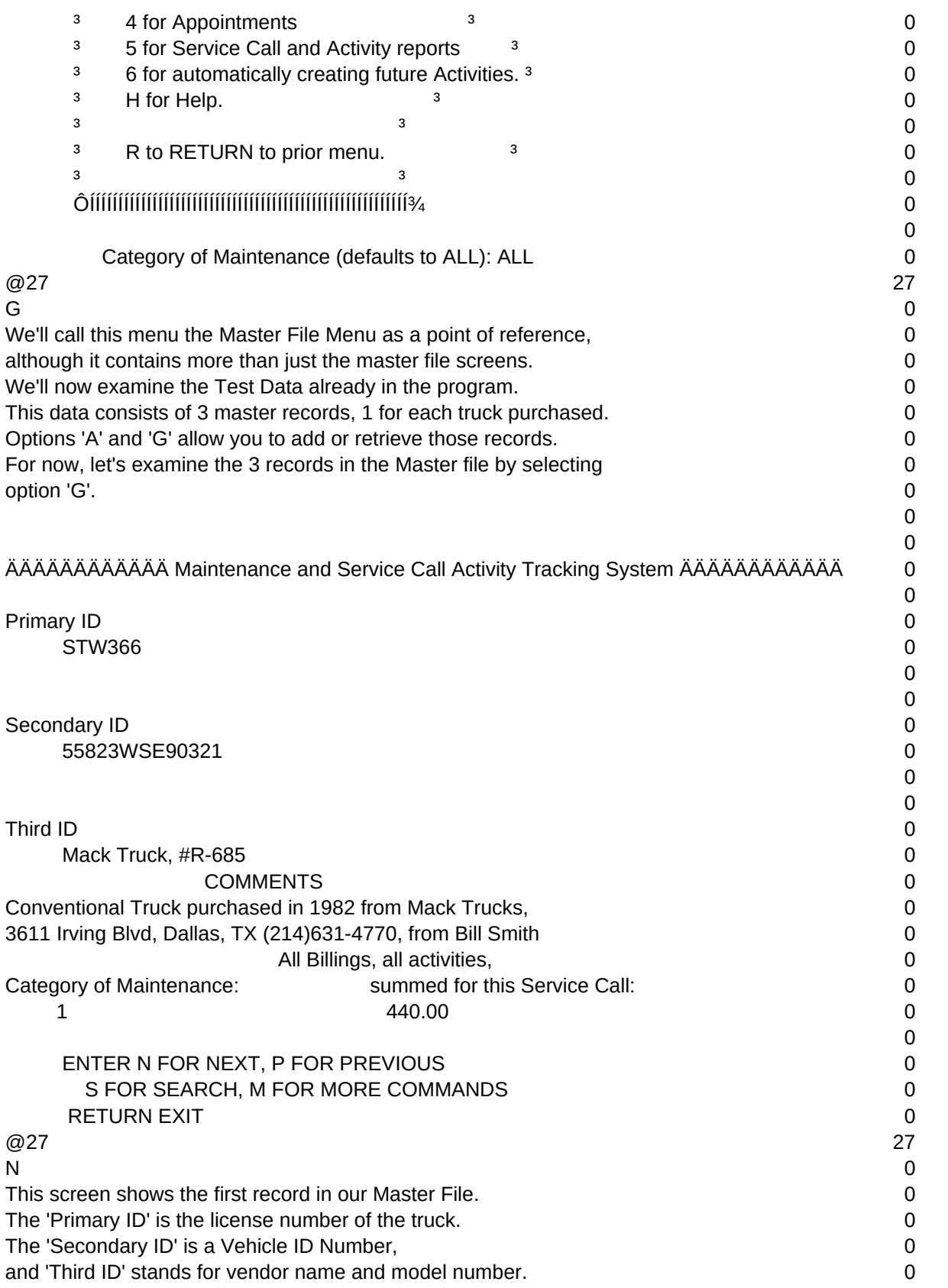

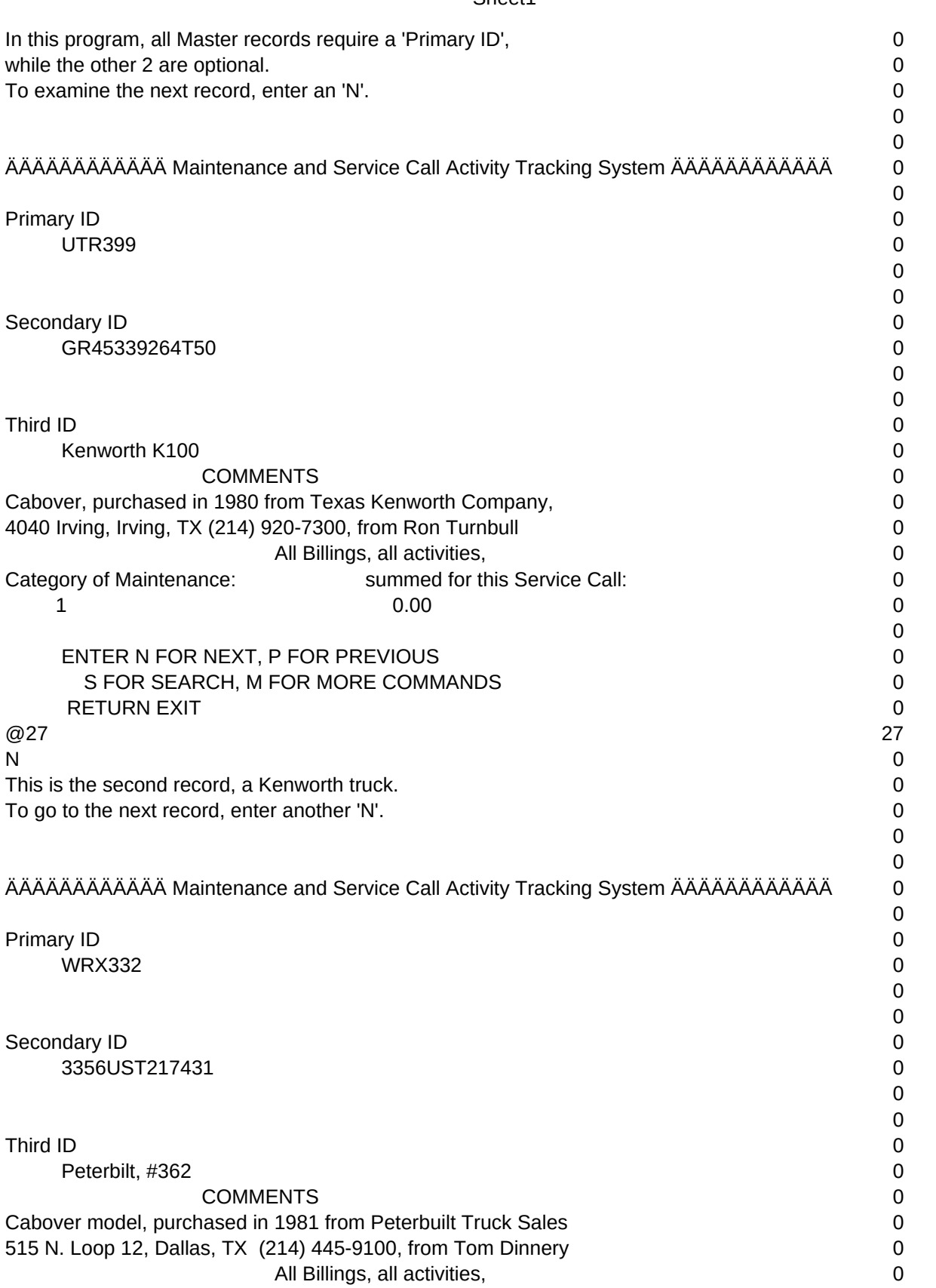

## Sheet1

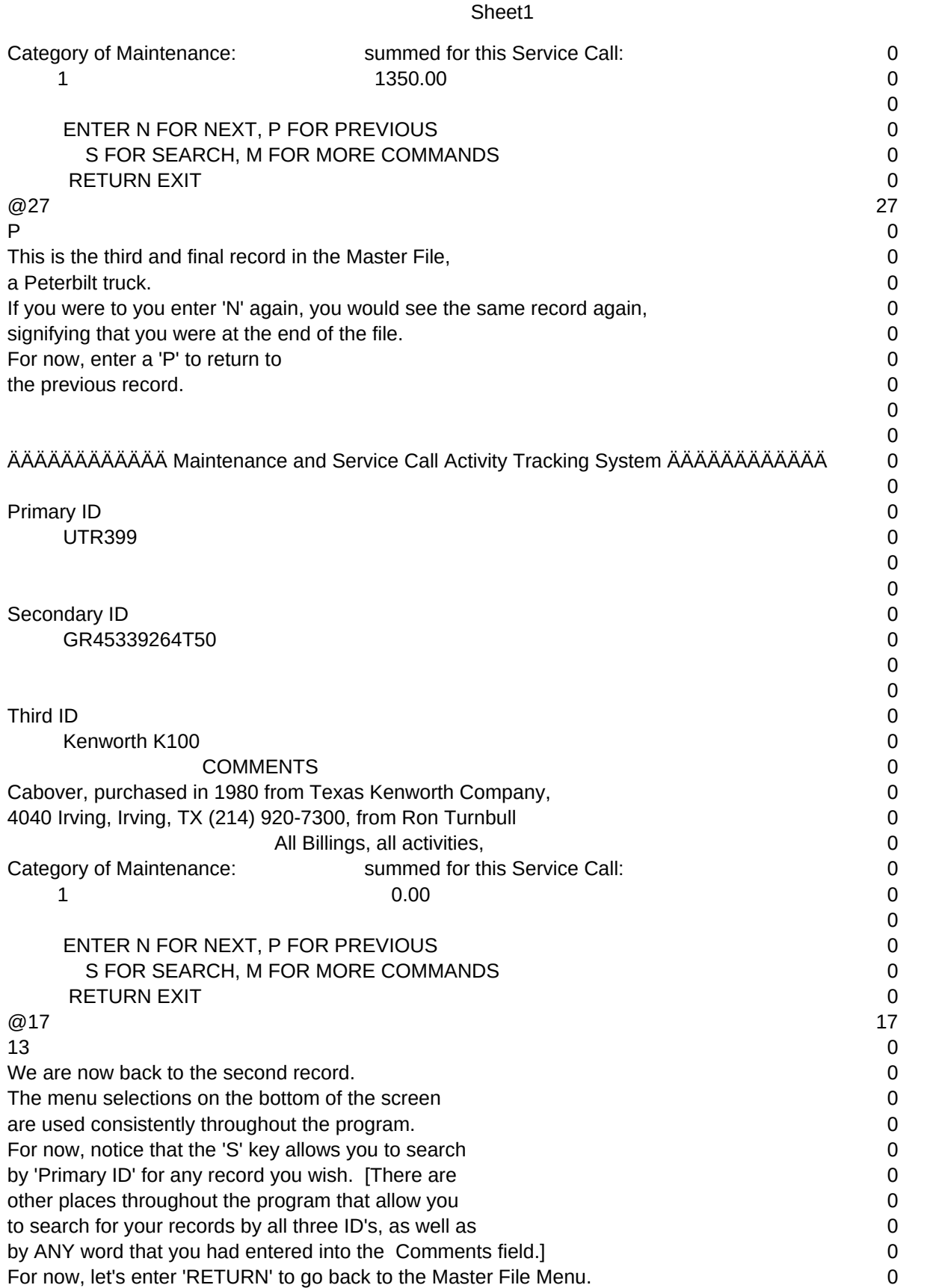

Sheet1

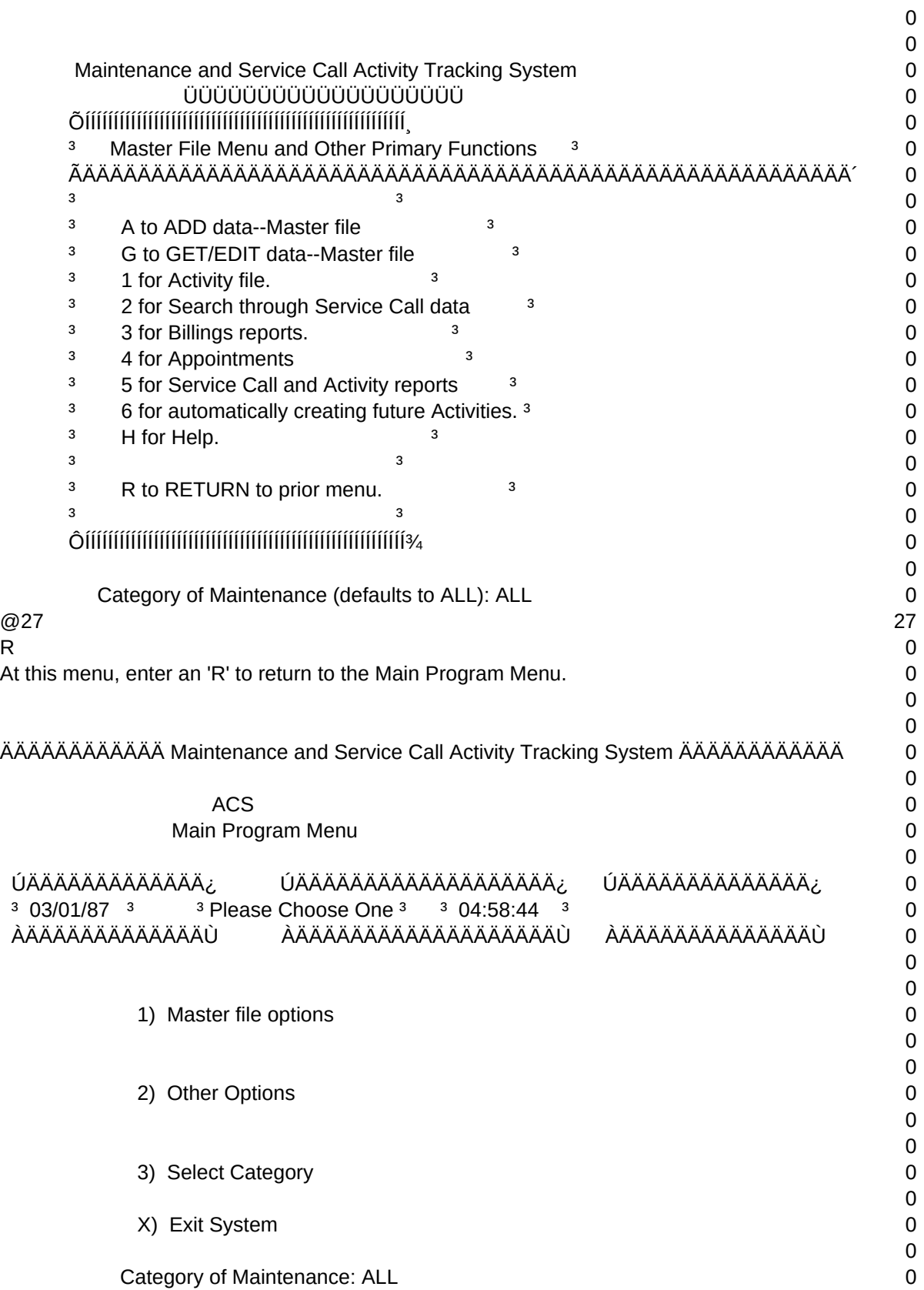

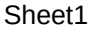

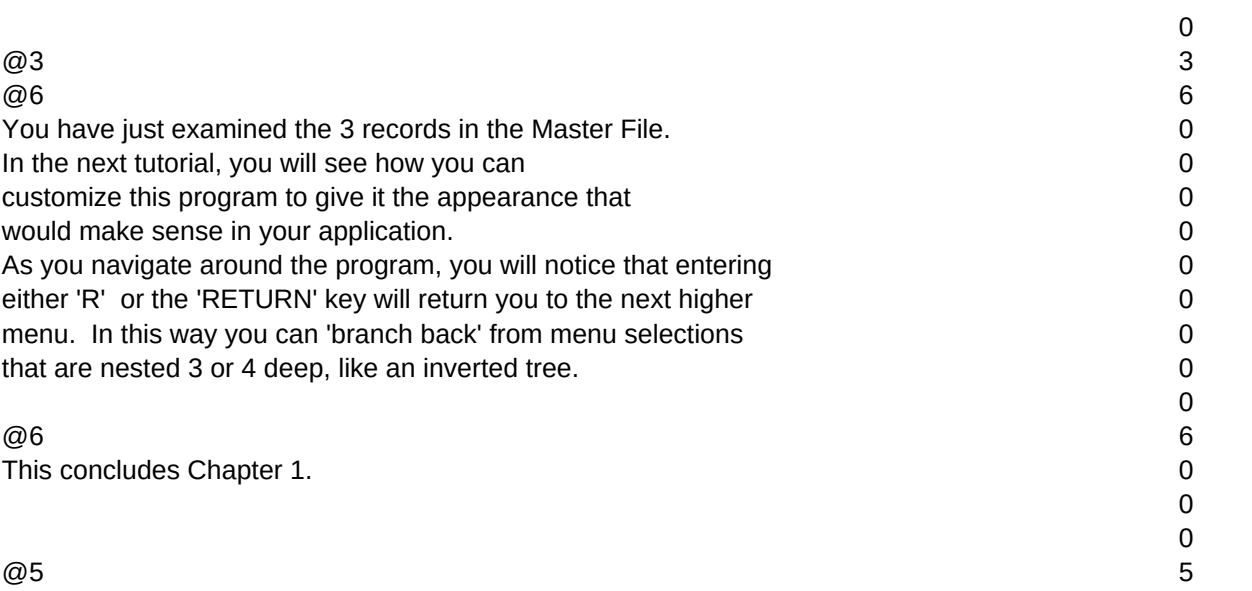

Sheet1

 $T1, N, 2, 0$